## ESTADO DO RIO GRANDE DO SUL

## PREFEITURA MUNICIPAL VISTA ALEGRE

## EXTRATO CONTRATUAL

Contrato Nº 89/2020

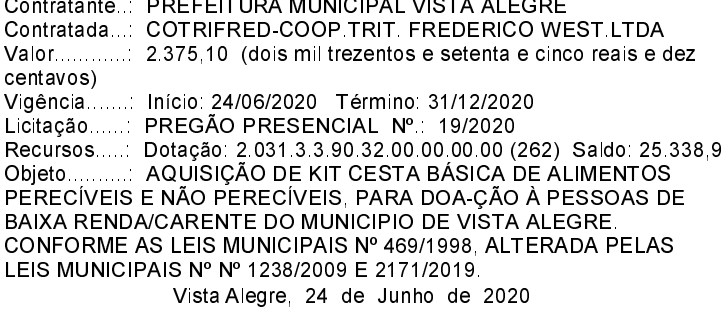